### $<<$ AutoCAD 2007 -  $>$

<<AutoCAD 2007 - ( )>>

- 13 ISBN 9787115156457
- 10 ISBN 711515645X

出版时间:2007-3

出版时间:第1版 (2007年3月1日)

页数:485

字数:675000

extended by PDF and the PDF

http://www.tushu007.com

 $<<$ AutoCAD 2007 -  $>$ 

http://www.fr-cad.net

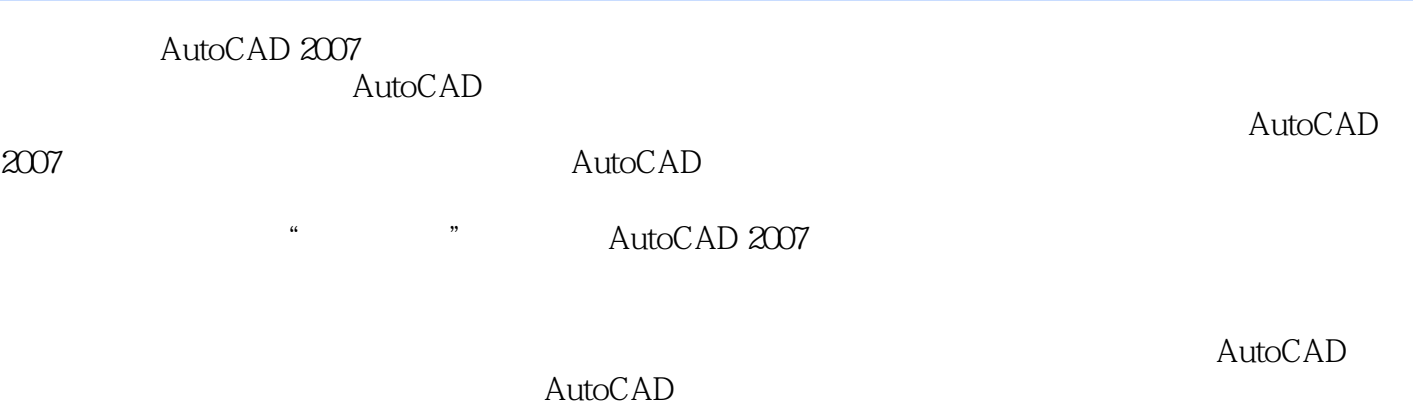

 $,$  tushu007.com

#### $<<$ AutoCAD 2007

1 AutoCAD 2007 31.1 AutoCAD 41.2 AutoCAD 2007 71.2.1 3D 81.2.2 91.2.3 91.2.4 3ds max 101.2.5 111.2.6 111.2.9 111.3 AutoCAD 2007 121.3.1 131.32 141.4 AutoCAD 2007 201.4.1 201.4.2 AutoCAD 221.4.3 AutoCAD 241.5 1  $251.51$   $261.52$   $271.53$   $291.6$  $\text{AutoCAD}$  301.6.1 311.6.2  $311.63$   $32.2$   $352.1$  $362.1.1$   $362.1.2$   $362.1.3$   $1$   $392.2$  $432.2.1$   $432.2.2$   $442.3$   $452.4$  $472.4.1$   $482.4.2$   $482.4.3$   $492.4.4$  $502.45$   $512.46$   $522.47$   $532.5$  $532.51$  2:  $532.52$  532.5.2 55  $573.1$  AutoCAD  $583.2$   $593.2.1$  $593.22$  603.3 603.31 613.3.2  $613.33$   $633.34$  1  $643.4$   $663.41$  $673.42$   $683.43$   $2$   $703.44$   $743.45$ 753.46 3 763.5 AutoCAD 783.5.1 AutoCAD 793.5.2 AutoCAD 803.5.3 AutoCAD 804  $824.1$   $834.1.1$   $834.1.2$ 854.1.3 864.2 884.2.1 884.2.2 894.2.3  $904.24$   $914.25$  1 DVD  $924.3$   $964.31$ 964.3.2 974.3.3 2 984.4  $1004.4.1$   $1004.4.2$   $1014.4.3$   $1024.5$  $1034.5.1$   $1034.5.2$   $1044.5.3$   $1054.5.4$   $3$  $1054.6$   $1084.6.1$   $4$  $1084.62$  111 5 1135.1 1145.1.1  $1155.1.2$   $1155.2$   $1175.2.1$   $1175.2.2$ 1185.3 1195.3.1 1195.3.2 1215.3.3  $1225.4$  1  $1235.4.1$   $1245.4.2$   $1245.4.3$  $1255.4.4$   $1265.4.5$   $1275.4.6$   $1285.5$  $1295.51$   $1305.52$   $1305.5.3$  $1315.54$   $1336.6$   $1356.1$   $1366.1.1$  $(GB/T14691-1993)$   $1366.1.2$  1  $1376.2$  1426.2.1  $1426.2.2$  1426.2.3  $1456.2.4$  2  $1496.3$   $1516.3.1$   $1516.3.2$   $1526.4$  $1536.4.1$   $1536.4.2$   $1546.5$   $1556.5.1$ 1556.5.2 3 1576.6 AutoCAD 1616.6.1 1616.6.2 163 7 1647.1 1657.1.1 1657.1.2 1667.1.3 1667.1.3 1667.1.3  $1687.2.1$   $1697.2.2$   $1707.2.3$ 1717.2.4 1727.2.5 1737.2.6 1747.2.7 1747.3 1757.3.1 1767.3.2 1767.3.3 1787.3.4 1797.3.5 1797.4 1807.4.1 1817.4.2 1817.4.3 1827.4.4 1837.5

## $<<$ AutoCAD 2007 -  $>$

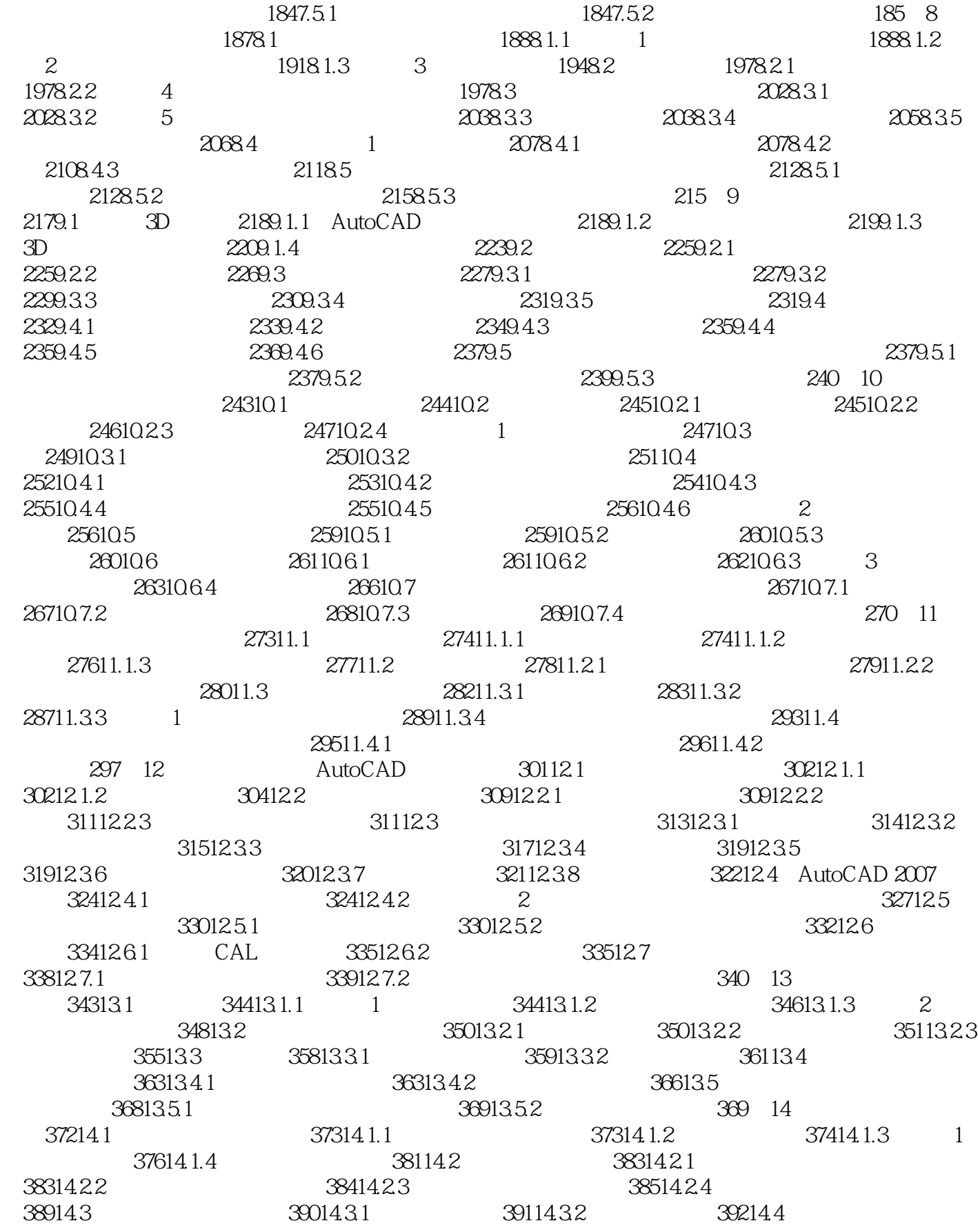

# $<<$ AutoCAD 2007

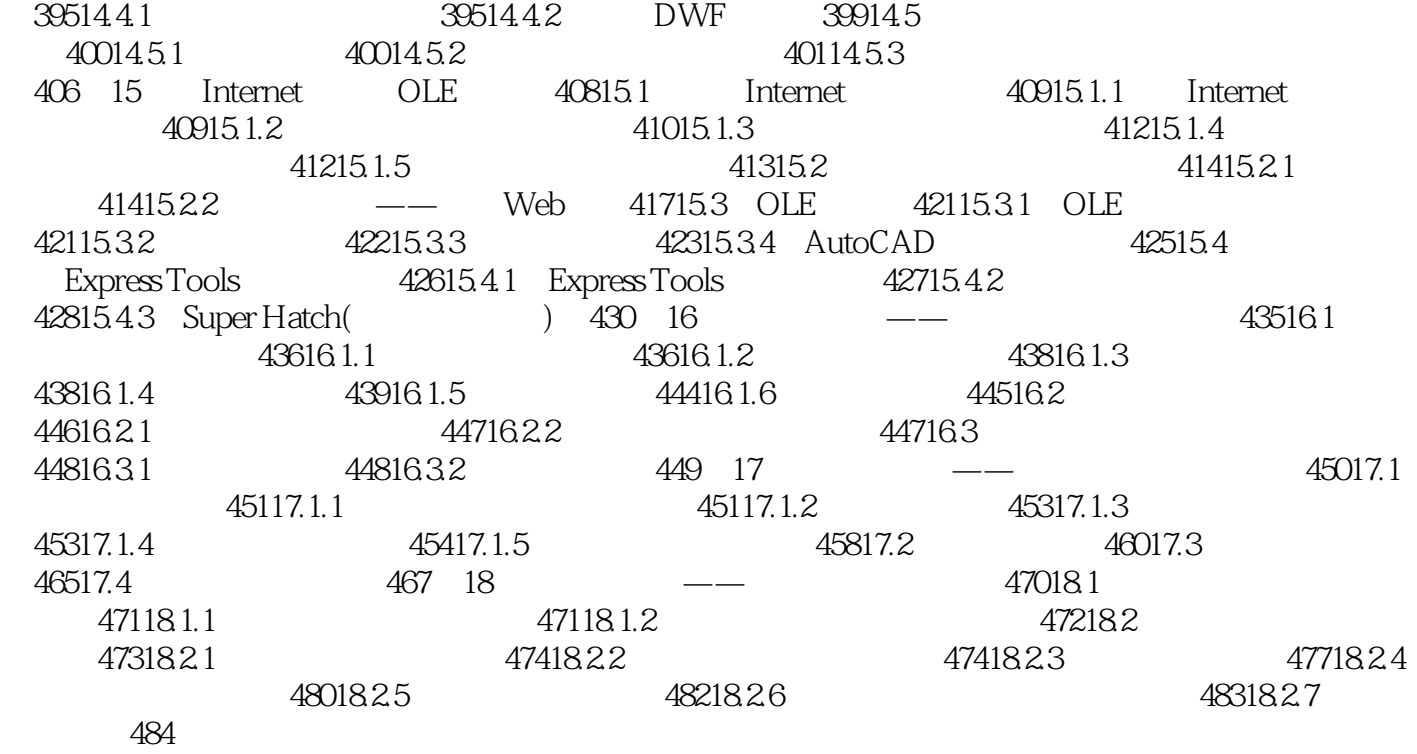

### $<<$ AutoCAD 2007 -  $>$

本站所提供下载的PDF图书仅提供预览和简介,请支持正版图书。

更多资源请访问:http://www.tushu007.com